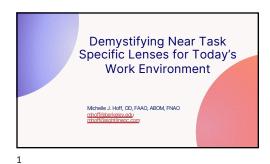

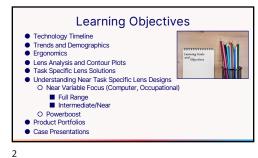

Technology Timeline

1920's + 1930's - Radio
1940's + 1950's - Television
1950's + 1960's - Color TV

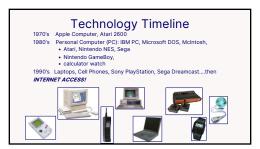

3

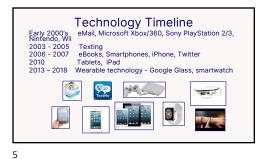

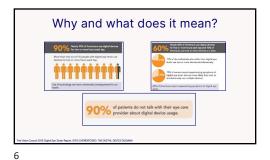

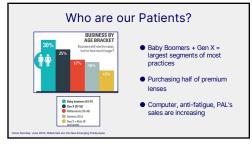

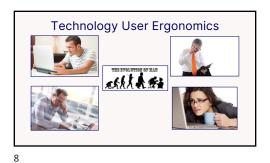

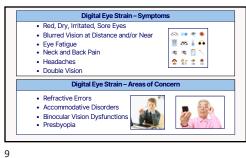

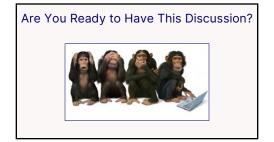

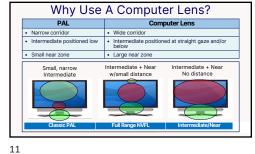

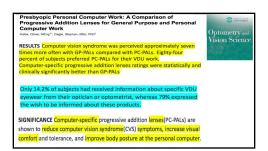

9/8/23

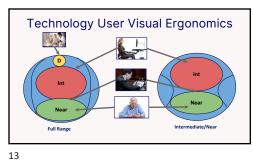

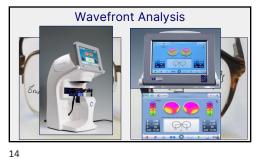

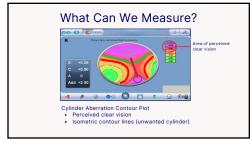

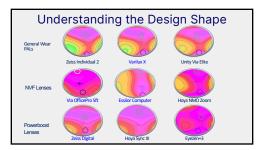

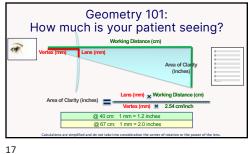

**Understanding Computer Lenses** Near Variable Focus - Full Range

18

Designs: Near Variable Focus - Full Range Intermediate Add power designed for 60cm – 90cm working distance is at the fitting cross (FC)/fitting reference point (FRP)
 FRP is set at pupil center
 Distance zone is 10-15mm above FRP
 Transition zone length is 20-30mm
 Transition zone length is 20-30mm Full Near zone 10-15mm below FRP • Large frame 'B' dimension (min. 30 mm)

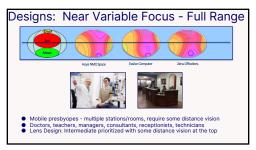

19 20

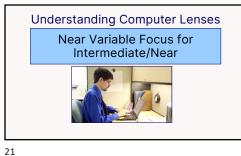

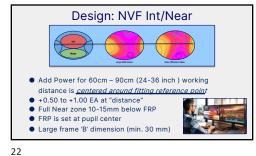

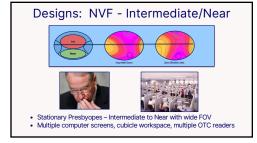

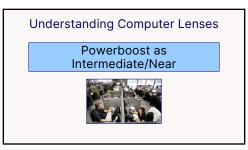

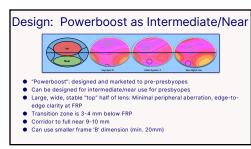

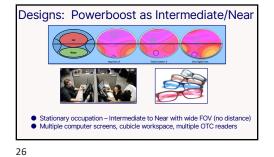

| Product Portfolio Summary NVF Lens Desi     |                                                              |                                           |  |  |
|---------------------------------------------|--------------------------------------------------------------|-------------------------------------------|--|--|
| Effective add at F                          | Effective add at Fitting Reference Point (FRP)               |                                           |  |  |
| OfficeLens:<br>Room, Desk, Book             | Room +0.50<br>Desk +0.75<br>Book +1.25                       | Room +0.25<br>Desk +0.50<br>Book +1.00    |  |  |
| COMPUTERLENS                                | 50% of Back off                                              | 0.00 to +0.25 (max back off -2.50)        |  |  |
| HOYA  New Media Optics: Space, Screen, Zoom | Space/Screen: 50% add @2.5mm below<br>FRP<br>Zoom:50% of Add | Space +0.00<br>Screen +0.50<br>Zoom +1.00 |  |  |
| Workspace/Computer                          | Workspace: 50% of Add<br>Computer: 50% of Add plus +0.25D    | Workspace +0.25<br>Computer +0.75         |  |  |
| Autograph II Office                         | 50% of Backoff                                               | Add minus Backoff (max -2.25)             |  |  |
| Via OfficePro: 10ft., 5 ft.                 | range of vision for:<br>10ft @110cm<br>5ft @80cm             | 10ft +0.33<br>5ft +0.67                   |  |  |

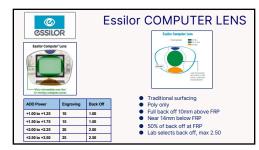

27 28

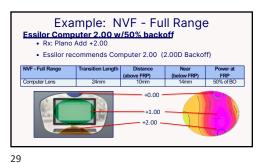

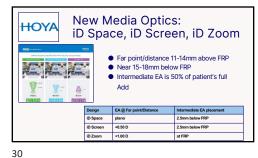

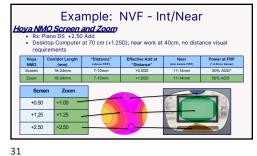

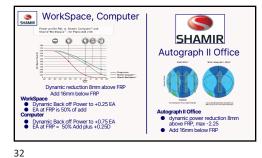

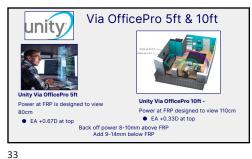

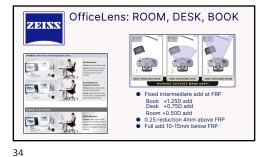

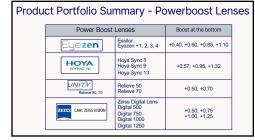

How to Design a Powerboost as Intermediate/Near **EXAMPLE RX** Plano with +2.25, Intermediate effective ADD is +1.25
• Determine the EA at intermediate distance • Select the appropriate Powerboost lens design +1.25 / +1.75 +1.25 / +2.00 +1.25 / +2.25 +1.25 / +2.50 0.50 / 0.75 1.00 / 1.25

35 36

9/8/23

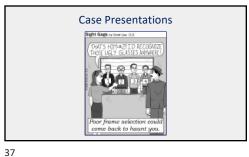

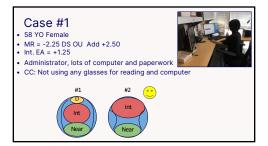

| Product Portfolio Summary NVF Lens Designs     |                                                           |                                           |  |  |
|------------------------------------------------|-----------------------------------------------------------|-------------------------------------------|--|--|
| Effective add at Fitting Reference Point (FRP) |                                                           | Effective add at Top of lens              |  |  |
| OfficeLens: Room, Desk, Book                   | Room +0.50<br>Desk +0.75<br>Book +1.25                    | Room +0.25<br>Desk +0.50<br>Book +1.00    |  |  |
| COMPUTERLING                                   | 50% of Back off                                           | 0.00 to +0.25 (max back off -2.50)        |  |  |
| HOYA  New Media Optics: Space, Screen, Zoom    | Space/Screen: 50% add @2.5mm below FRP<br>Zoom:50% of Add | Space +0.00<br>Screen +0.50<br>Zoom +1.00 |  |  |
| SHAMIR Warkspace/Computer                      | Workspace: 50% of Add<br>Computer: 50% of Add plus +0.25D | Workspace +0.25<br>Computer +0.75         |  |  |
| SHAMIR Autograph II Office                     | 50% of Backoff                                            | Add minus Backoff (max -2.25)             |  |  |
| Via OfficePro: 5ft, 10ft                       | range of vision for:<br>5tt @80cm<br>10ft @110cm          | 5t +0.67<br>10t +0.33                     |  |  |

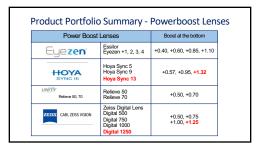

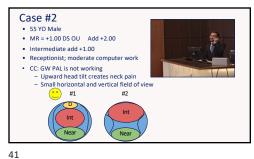

| Effective add at Fitting Reference Point (FRP) |                                                           | Effective add at Top of lens              |
|------------------------------------------------|-----------------------------------------------------------|-------------------------------------------|
| OfficeLens: Room, Desk, Book                   | Room +0.50<br>Desk +0.75<br>Book +1.25                    | Roam +0.25<br>Desk +0.50<br>Book +1.00    |
| COMPUTERLENS                                   | 50% of Back off IN THIS CASE BACK OFF IS 2.00             | 0.00 to +0.25 (max back off -2.50)        |
| New Media Optics:<br>Space, Screen, Zoom       | Space/Screen: 50% add @2.5mm below FRP<br>Zoom:50% of Add | Space +0.00<br>Screen +0.50<br>Zoom +1.00 |
| Workspace/Computer                             | Workspace:50% of Add<br>Computer: 50% of add plus +0.25D  | Workspace +0.25<br>Computer +0.75         |
| Autograph II Office                            | 50% of Back off IN THIS CASE BACK OFF IS -2.00            | Add minus Backoff (max -2.25)             |
| UNITY<br>Via OfficePro: 10ft, 5ft              | range of vision for:<br>10ft @110cm<br>5ft @80cm          | 10ft +0.33<br>5ft +0.67                   |

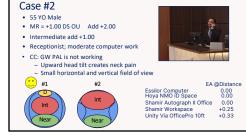

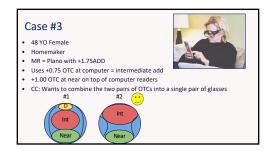

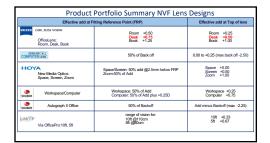

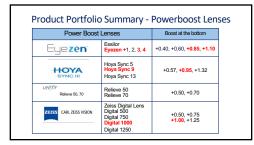

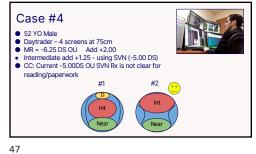

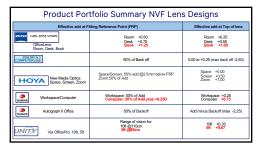

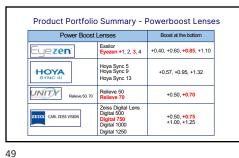

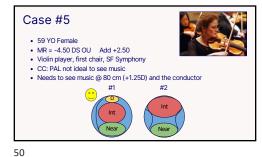

| Product Portfolio Summary NVF Lens Designs     |                                                           |                                           |  |  |
|------------------------------------------------|-----------------------------------------------------------|-------------------------------------------|--|--|
| Effective add at Fitting Reference Point (FRP) |                                                           | Effective add at Top of lens              |  |  |
| OfficeLens: Room, Desk, Book                   | Room +0.50<br>Desk +0.75<br>Book +1.25                    | Room +0.25<br>Desk +0.50<br>Book +1.00    |  |  |
| COMPLITERLEMS                                  | 50% of Back off IN THIS CASE BACK OFF IS 2.50             | 0.00 to +0.25 (max back off -2.50)        |  |  |
| New Media Optics:<br>Space, Screen, Zoom       | Space/Screen: 50% add @2.5mm below FRP<br>Zoom:50% of Add | Space +0.00<br>Screen +0.50<br>Zoom +1.00 |  |  |
| Warkspace/Computer                             | Workspace: 50% of Add<br>Computer: 50% of Add plus +0.25D | Workspace +0.25<br>Computer +0.75         |  |  |
| Autograph II Office                            | 50% of Back off IN THIS CASE BACK OFF IS -2.25            | Add minus Backoff (max -2.25)             |  |  |
| Via OfficePro: 10ft, 5ft                       | range of vision for:<br>10ft @110cm<br>5ft @90cm          | 10ft +0.33<br>5ft +0.67                   |  |  |

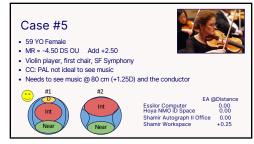

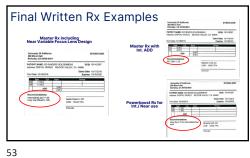

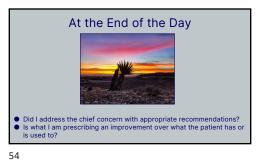

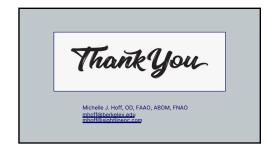